# DOWNLOAD

# [Google Lat Long Blog, El Blog Sobre Google Earth](https://picfs.com/1t5xoe)

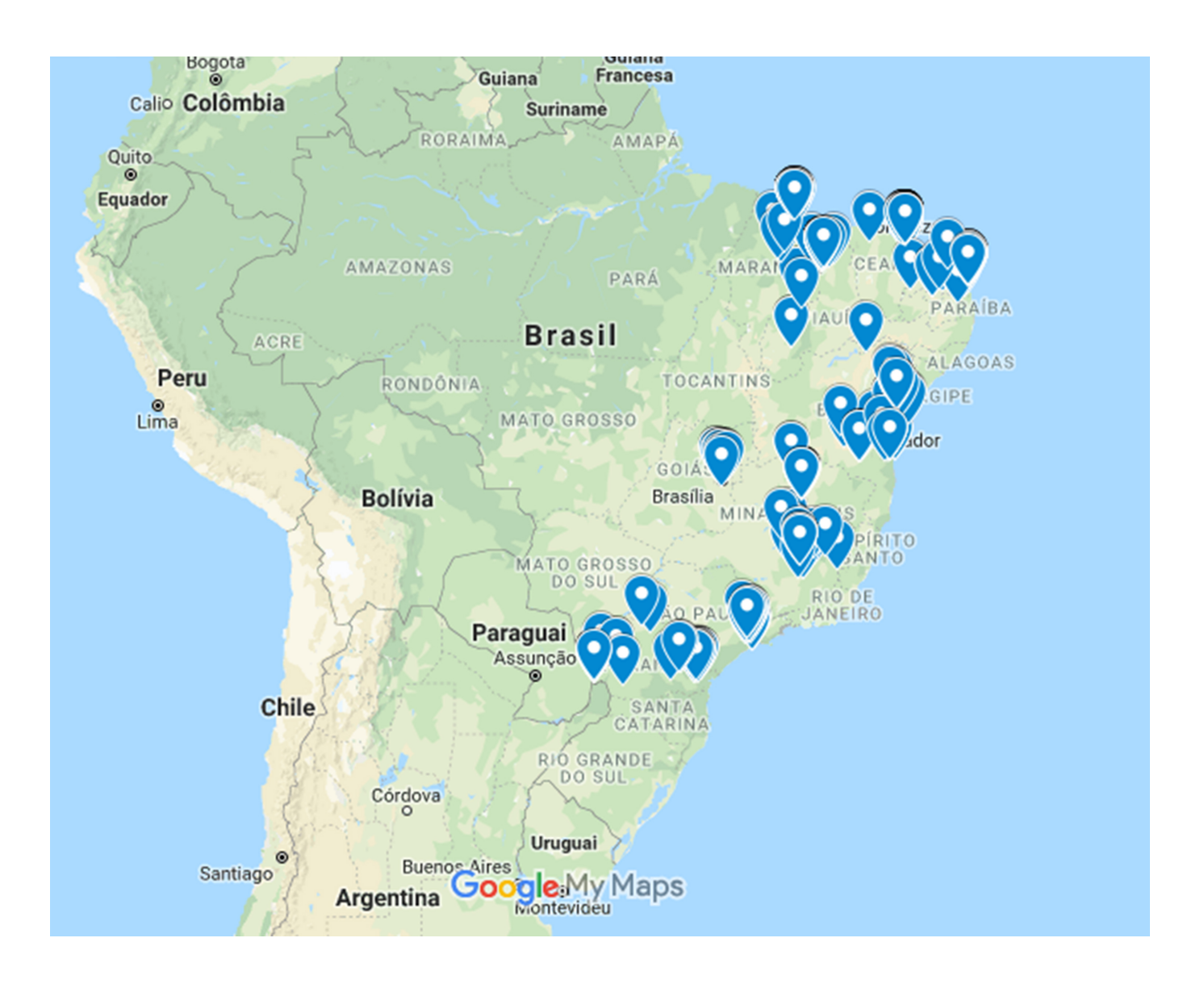

[Google Lat Long Blog, El Blog Sobre Google Earth](https://picfs.com/1t5xoe)

# **J. DOWNLOAD**

Earth Engine combines a multi-petabyte catalog of satellite imagery and geospatial datasets with planetary-scale analysisGoogle capabilities and makes it .... Novidades no Google Novas se explorar vistas no incríveis Google para ... constantemente elementos interessantes e inovadores ao Mapas, Earth e StreetView. ... leia mais sobre os pontos turísticos disponíveis no blog Lat-Long da Google: .... Street View and Privacy », blog Google Lat Long, 24 septembre 2007, http://googlelatlong.blogspot.com/2007/09/street-view-and- privacy.html. 44. Andrea ...

Google Maps is a web mapping service developed by Google. It offers satellite imagery, aerial ... The launch of Google Maps was first announced on the Google Blog on February 8, 2005. ... It featured a beta version of a "My Location" feature, which uses the GPS / Assisted GPS location of the mobile device, if available, .... Google anunció ayer a través del Lat Long Blog , el canal oficial del Equipo Geo en Google que ofrece información sobre los servicios Google ...

# [HistoryHound 2.1.0 macOS](https://civilengineeringsolutions.us/sites/default/files/webform/HistoryHound-210-macOS.pdf)

The official blog for Google Maps ... This is what you will have with the introduction of the new Google Maps – a mapping experience that helps you find places you ... The new Google Maps is full-screen and fully interactive. **TBProAudio GainRider 2** [v1.0.12 Incl Cracked and Keygen-R2R](https://lexcs.instructure.com/eportfolios/194/TBProAudio_GainRider_2_V1012_Incl_Cracked_And_KeygenR2R/TBProAudio_GainRider_2_V1012_Incl_Cracked_And_KeygenR2R)

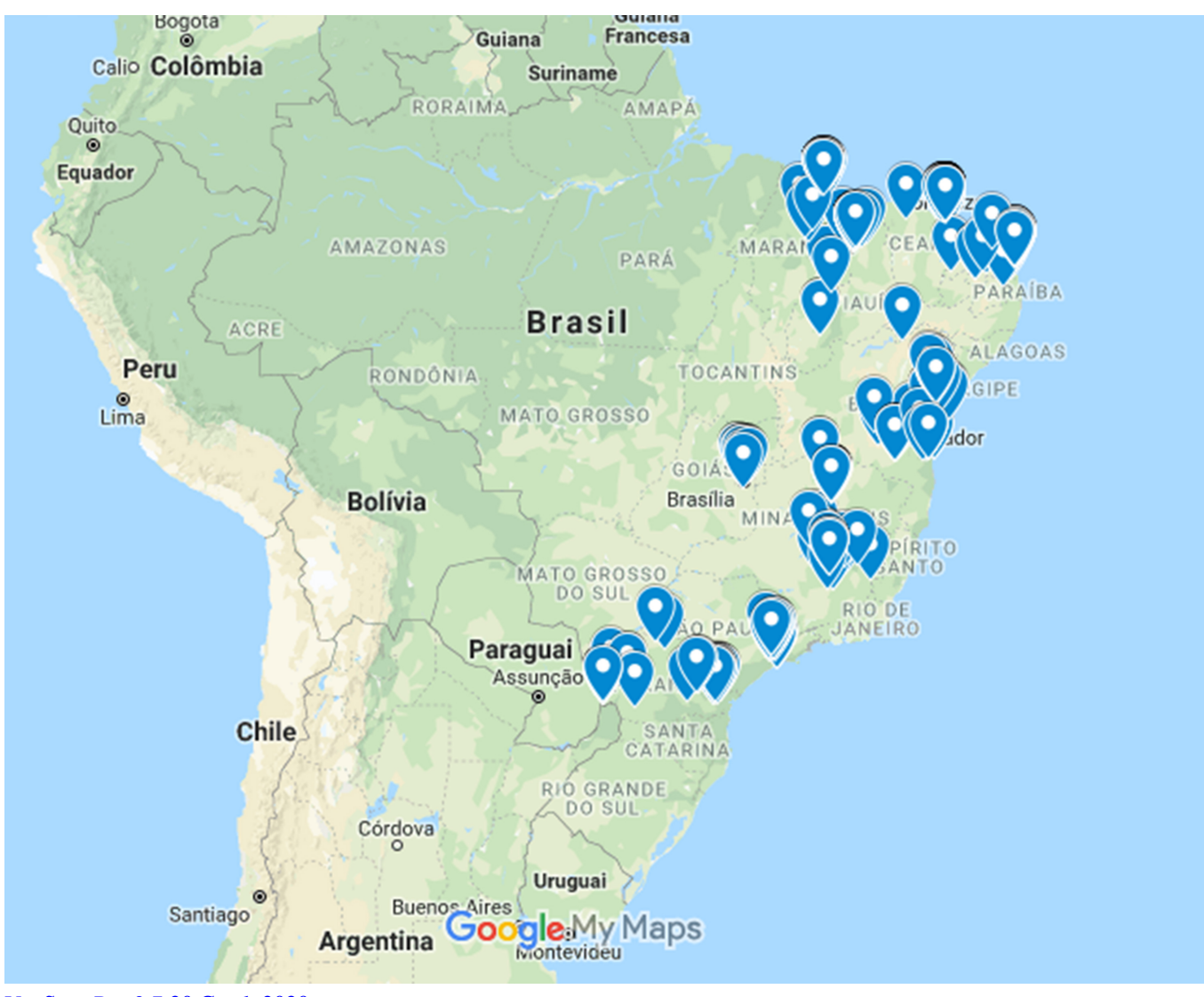

[VueScan Pro 9.7.20 Crack 2020](https://inet-network-scanner-2-6-3-crack-mac-osx.simplecast.com/episodes/vuescan-pro-9-7-20-crack-2020)

# [NCH Crescendo Masters incl Patch](https://inetbedma.theblog.me/posts/14672938)

PDF | Online mapping technologies such as Google Maps and Street View have ... the Google Lat Long Blog (Google 2013) and the Google ... se empleó esta información para acceder a Google Street View9, servicio de uso ... [Cheap Karbonn Mobile](https://seesaawiki.jp/prophligesoup/d/Cheap Karbonn Mobile A5S Now On Amazon davondarri) [A5S now on Amazon](https://seesaawiki.jp/prophligesoup/d/Cheap Karbonn Mobile A5S Now On Amazon davondarri)

# [Samsung Galaxy Note 4 Root](https://seesaawiki.jp/hotssipofi/d/Samsung Galaxy Note 4 Root )

Read the latest news and updates about Google Maps, which makes navigating and exploring your world faster and easier.. Por fin Google ha puesto en marcha un blog sobre Google Earth y Google Maps. Se llama Google Lat Long Blog y lo han inaugurado con .... Find a place. Your location. Trails. Dedicated lanes. Bicycle-friendly roads. Dirt/unpaved trails. Live traffic. Fast. Slow. 2000 km. Set depart & arrive time.. El nombre del nuevo blog es Google Lat Long Blog (derivado de Latitud y Longitud) y de ... el Presidente de KeyHole, empresa adquirida por Google para el desarrollo de la herramienta ahora conocida como Google Earth.. You should subscribe to the Google Maps Platform Blog for news updates across ... You can use the Google Maps Platform within your applications as long as ... The geocoder is designed to map street addresses to geographical coordinates.. Recently I got to use the Google Maps Javascript API for the first time, which was a ... Lat/Long lookup (reverse

geocoder): Geotag is a global, reverse geocoder ... This blog shows how to use LightWave Client to access a sample ... API Geocoding Perguntas frequentes sobre a migração da Root CA da API Google Maps.. Google Street View was first introduced in the United States on May 25, 2007, and until ... "Twelve New Cities With Google Street View Available – Google Earth Blog". Gearthblog.com. ... "Google Lat Long: Tour the Tour de France with Street View". ... "Google Street View gestiona permisos para operar en Costa Rica".. Enlaces relacionados: - Blog de Google (http://googlelatlong.blogspot.com/2011/09/helicopter-view-o...). 3d2ef5c2b0 [Audials One 2019.0.10500.0 + Key](http://poyporhandsimp.rf.gd/Audials_One_20190105000__Key.pdf)

3d2ef5c2b0

Windows  $8 - 4$  Digit Log-in